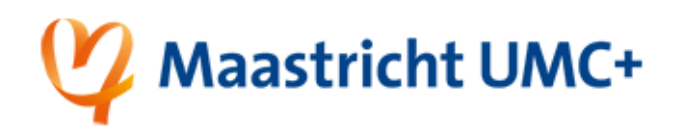

## Wijzig je wachtwoord via Self-Service password reset

Deze instructie neemt je mee in het wijzigen van je wachtwoord van je MUMC+ account via de Microsoft Self-Service password reset tool.

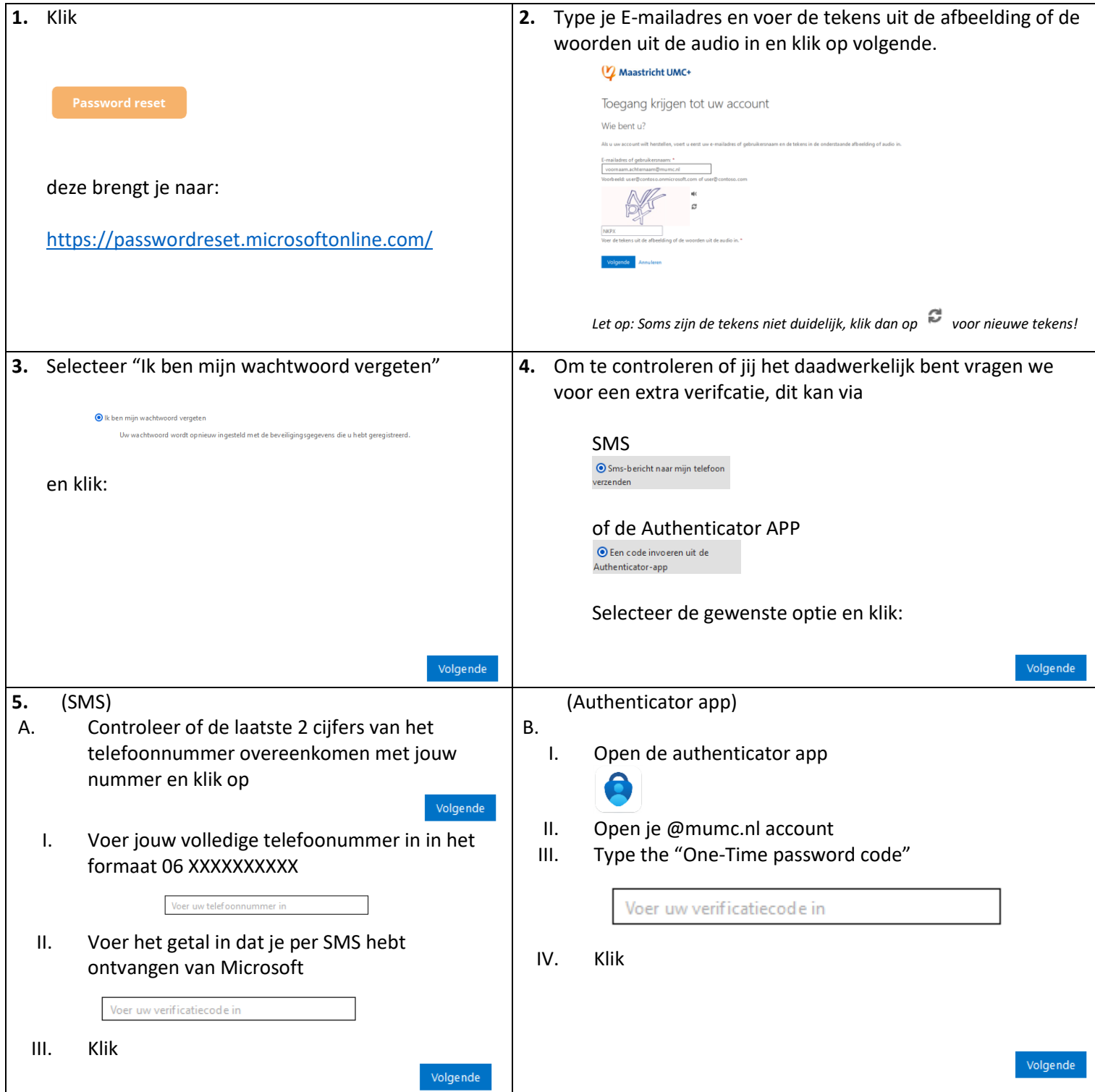

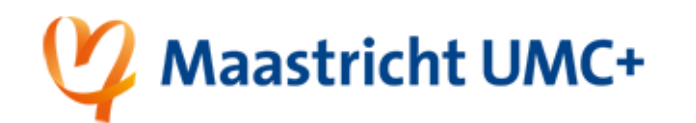

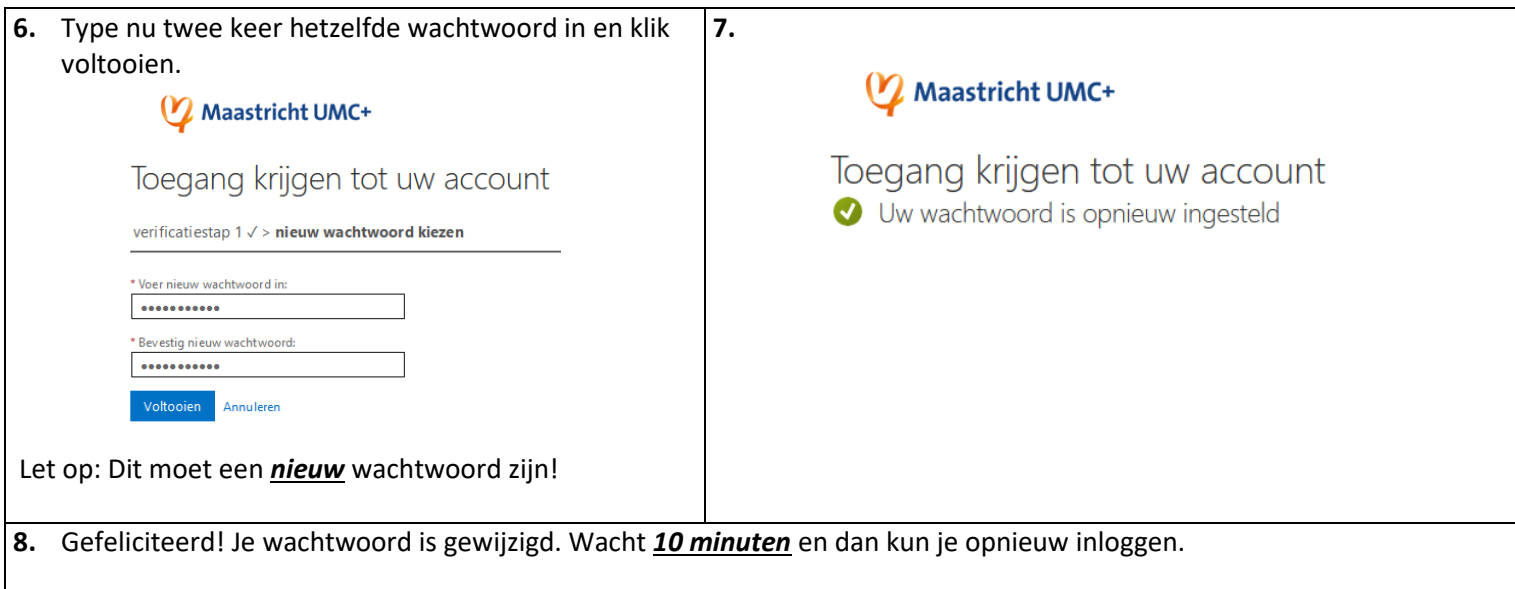